# Patients eligible for the NBCSP, with a FOBT recorded in the previous 27 months and an even numbered birthday in the next 3 months

📃 Unknown macro: 'export-link'

| Patients eligible for the NBCSP, with a FOBT recorded in the previous 27 months and an even numbered birthday in the next 3 months                                                              |
|----------------------------------------------------------------------------------------------------|
| This recipe identifies patients who have screened and are will soon be due to re-attend screening.                                                                                              |
| General Practice plays an important role in encouraging patients to continue to screen, practices can use this recipe to remind patients to continue to screen.                                 |
| Patients 52 – 74 who are eligible for the NBCSP, have had an iFOBT recorded in the previous 27 months and have an even numbered birthday from age 52-74 in the next 3 months                    |
| This report excludes patients with a number of conditions under the 'ineligible' category.                                                                                                    |
| Practices should be aware of the diagnosis codes that PEN uses to assign patients to 'ineligible'.                                                                                              |
| Practices should undertake periodic clinical review of patients in the 'ineligible' category to assess if any of these patients should return to screening.                                     |
| Your practice may have patients that you consider clinically ineligible for screening that are not captured by these diagnosis codes. These patients should be manually opted out of screening. |
| 1. CAT Open - CAT4 view (all reports) loaded                                                                                                    |
| 2. Population Extract Loaded and Extract Pane "Hidden"<br>a. Filter Pane open                                                                                                    |
| b. OPTIONAL under the 'General' tab 'Active Patients' (3x <2 years) selected                                                                                                    |
|                                                                                                    |

#### CAT4 starting point

| General Ethnicity Conditions         | Medications Date Range (Results) Date Range (Visits)<br>DVA | Patient Name Patient Status Providers Ri<br>Age |                                           | Activity                                 | Postcode   Include  Exclude                                        |
|--------------------------------------|-------------------------------------------------------------|-------------------------------------------------|-------------------------------------------|------------------------------------------|--------------------------------------------------------------------|
|                                      | DIA                                                         | nge                                             | East Visit O First Visit                  |                                          | Include O Exclude                                                  |
| Male                                 | DVA < Any Color > ~                                         | Start Age                                       | Any     None                              | Active (3x in 2yrs)                      |                                                                    |
| Female                               | non DVA                                                     | End Age                                         | ○ < 6 mths ○ < 15 mths                    | Not Active                               | City/Suburb  Include  Exclude                                      |
| Other                                | Health Cover                                                | Yrs     Mths                                    | ○ < 24 mths ○ < 30 mths                   | Visits in last 6 mths                    |                                                                    |
| Not Stated                           | Medicare No. No                                             |                                                 | O Date Range                              | >= 0 ~                                   | (lists: comma separated, * wildcard)                               |
|                                      |                                                             | No Age                                          |                                           | Has Not Visited in last                  |                                                                    |
|                                      |                                                             | NO AGE                                          | 01/06/2020 v to 01/06/2020 v              | 0 v mths                                 |                                                                    |
|                                      |                                                             |                                                 |                                           |                                          | Clear General                                                      |
|                                      |                                                             |                                                 |                                           |                                          |                                                                    |
| Best Practice, Live Database; Extrac |                                                             |                                                 |                                           |                                          |                                                                    |
|                                      | Quality Data Cleansing Allergies Smoking Alcohol            | Measures Pathology Disease Screening            | Comorbidities Medications Diabetes SIP It | ems CKD Musculoskeletal CV Event Risk CF | HA <sub>2</sub> DS <sub>2</sub> VA Score Immunisations Standard Re |
| Population Pyramid Age Profile       | (RACGP)                                                     |                                                 |                                           |                                          |                                                                    |
| Select All Show Total Cou            | nts                                                         |                                                 |                                           |                                          | Export Age bracket 5 🔶 Print                                       |
|                                      |                                                             | Demographic Breakdow                            | n by Age [Population = 118                | 891                                      |                                                                    |
|                                      |                                                             |                                                 |                                           |                                          |                                                                    |
|                                      |                                                             |                                                 | 4915, Other = 0, Not Recorded = 0         |                                          |                                                                    |
|                                      |                                                             | - 100+                                          | -                                         |                                          | Female                                                             |
|                                      |                                                             | 95 - 99                                         |                                           |                                          | Male                                                               |
|                                      |                                                             | - 85 - 89                                       |                                           |                                          |                                                                    |
|                                      |                                                             | - 80 - 84                                       |                                           |                                          |                                                                    |
|                                      |                                                             | 75 – 79                                         | -                                         |                                          |                                                                    |
|                                      |                                                             | - 70 - 74                                       |                                           |                                          |                                                                    |
|                                      |                                                             | 65 – 69                                         |                                           |                                          |                                                                    |
|                                      |                                                             | 60 – 64                                         |                                           |                                          |                                                                    |
| ars)                                 |                                                             | 55 – 59                                         |                                           |                                          |                                                                    |
| Age (Years)                          |                                                             | - 50 - 54                                       |                                           |                                          |                                                                    |
| Ag                                   |                                                             | - 45 - 49                                       |                                           |                                          |                                                                    |
|                                      |                                                             | - 40 - 44<br>- 35 - 39                          |                                           |                                          |                                                                    |
|                                      |                                                             | - 30 - 34                                       |                                           |                                          |                                                                    |
|                                      |                                                             | - 25 - 29                                       |                                           |                                          |                                                                    |
|                                      |                                                             | - 20 - 24                                       |                                           |                                          |                                                                    |
|                                      |                                                             | - 15 - 19                                       |                                           |                                          |                                                                    |
|                                      |                                                             | - 10 - 14                                       | -                                         |                                          |                                                                    |
|                                      |                                                             | 5 – 9                                           | _                                         |                                          |                                                                    |
|                                      |                                                             | 0 - 4                                           |                                           |                                          |                                                                    |
| 600 550 500                          | 450 400 350 300 250 200                                     | 150 100 50 0                                    | 0 30 60 90 120                            | 150 180 210 240 270                      | 300 330 360 390                                                    |
|                                      | Number of Patients                                          |                                                 |                                           | Number of Patients                       |                                                                    |

### In the Filters Pane:

• In the "General" tab select the "Mths" radio button and set the "Start Age" = 600 and "End Age" = 603

This is to capture anyone who has turned 50 in the last three months from the date of your extract. The rule for the adjustment is 600 (50 years in months) is the start age, 603 is the end age. As this question is about multiple age groups you will have to run the filter several times to get all patients in the right age groups.

Practices should decide if they want to send screening reminders to active patients only. Population based screening programs target asymptomatic patients. You may have some patients who consider your practice their medical home who do not fit the criteria for being an 'active' patient. If required, select 'Active' to search for your active patients only.

| General Ethnicity Condition | s Medications Date Range (Results) Date Range (Visits)<br>DVA | Patient Name Patient Status Providers R<br>Age | isk Factors MBS Attendance Saved Filters<br>Last Visit      First Visit     | Activity                        | Postcode   Include  Exclude          |
|-----------------------------|---------------------------------------------------------------|------------------------------------------------|-----------------------------------------------------------------------------|---------------------------------|--------------------------------------|
| Male Female                 | □ DVA < Any Color > ~<br>□ non DVA                            | Start Age 597<br>End Age 600                   | Any O None     < 6 mths O < 15 mths                                         | Active (3x in 2yrs)             | City/Suburb  Include  Exclude        |
| Other                       | Health Cover                                                  | O Yrs 🖲 Mths                                   | <ul><li>&lt; 24 mths</li><li>&lt; 30 mths</li><li>&lt; Date Range</li></ul> | Visits in last 6 mths<br>>= 0 v | (lists: comma separated, * wildcard) |
|                             |                                                               | No Age                                         | 01/01/2021 V to 01/01/2021 V                                                | Has Not Visited in last         | Clear General                        |

Here are the start and end ages for the all ages from 52 - 74 to find patients with an even birthday coming up in the next 3 months:

| Age in years | start age in months | end age in months |
|--------------|---------------------|-------------------|
| 52           | 597                 | 600               |
| 54           | 645                 | 648               |
| 56           | 669                 | 672               |
| 58           | 693                 | 696               |
| 60           | 717                 | 720               |
| 62           | 741                 | 744               |
| 64           | 765                 | 768               |
| 66           | 789                 | 792               |
| 68           | 813                 | 816               |
| 70           | 837                 | 840               |
| 72           | 861                 | 864               |
| 74           | 885                 | 888               |

#### Click "Recalculate"

• Click 'Hide Filters'

#### **Report Steps**

• Select the "Screening/FOBT/FOBT Last Recorded" tab

This report will show the selected patients and the patients with a FOBT recorded. To find patients with no FOBT recorded in the last 27 months, select the following slices of the graph:

• >2-3 years,

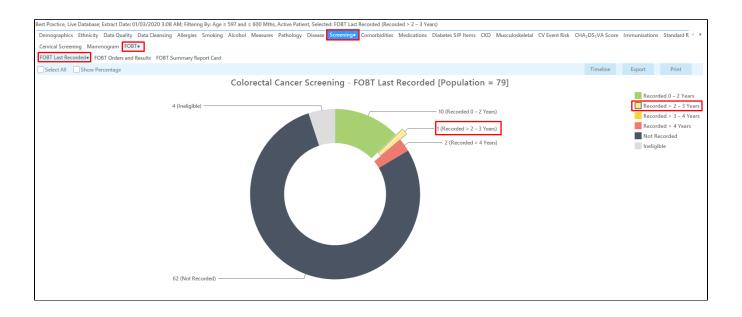

• Click on the 'Export' button to see a list of eligible patients. This report will have patients with their last FOBT at least 24 months ago, but it can be sorted by the 'FOBT last recorded' column to find those patients with a last result 27 months ago. The column can be sorted by clicking on the up /down triangle above the column.

| Patient             | Reidentificati                                 | on                                                                                                    |                               |                      | <del></del>        | <u></u>     |                 |            |                                |           |                  |                  |                       |        | ı x                        |
|---------------------|------------------------------------------------|----------------------------------------------------------------------------------------------------|-------------------------------|----------------------|--------------------|-------------|-----------------|------------|--------------------------------|-----------|------------------|------------------|-----------------------|--------|----------------------------|
| < ⊲                 | 1                                              | of 1 🕞                                                                                                    | X                             | <b>₽</b> □-          | 00.                | 100% -      | Find            |            |                                |           |                  |                  |                       |        |                            |
|                     |                                                | <b>ntify Report</b><br>ng By: Age ≥                                                                                           | -                             |                      | ve Patient, S      | elected: FO | BT Last Recorde | ed (Record | ded > 2 – 3 Ye                 | ears)     |                  |                  |                       |        | ^                          |
|                     | ID                                             | Surname                                                                                                    | First Name                    | Known As Se          | x D.O.B<br>(Age)   | Address     | City            | Postcode   | Phone (H/W)                    | Phone (M) | Medicare         | IHI              | FOBT Last<br>Recorded | ]      |                            |
|                     | 6046                                           | Surname                                                                                                    | Firstname_52<br>06            | Firstname_52 F<br>06 | 01/03/1970<br>(50) | 12 John St  | Suburb Town     | 2049       | H:07 50505050<br>W:07 50509999 |           | 12341234123<br>4 | 3                | 26/06/2017            |        |                            |
| 4                   | BPExtrac<br>Extract D<br>Patient O<br>Printed: | Jetails:<br>Name: Deidentifi<br>t; FATCAT Deiden<br>Date: 01/03/2020<br>Jount: 11802<br>16/03/2021 9:58<br>ZAT4 - Not Publisi | ntified Data<br>3:08 AM<br>AM | en CS                |                    |             |                 |            |                                |           |                  |                  |                       |        |                            |
| Refine<br>Selection | Add/Witho<br>Patient Cor                       | draw                                                                                                    |                               |                      |                    |             |                 |            |                                |           |                  | Go Share<br>Plus | SMS Void              | cemail | topbar<br>Topbar<br>Prompt |

# To Export Patient List to Microsoft Excel:

1. Click on the "Export Icon" at the top of the Patient Reidentification window.

| 🤇 Pat | ient Reide      | ntificat | tion  |                  |   |   |   |    |                       |                                                                                     |   |
|-------|-----------------|----------|-------|------------------|---|---|---|----|-----------------------|-------------------------------------------------------------------------------------|---|
| И     | $\triangleleft$ | 1        | of 14 | $\triangleright$ | И | × | ₿ | ۵. | 6                     | 100%                                                                                | • |
|       |                 |          |       |                  |   |   |   |    | H<br>N<br>F<br>C<br>S | PDF File<br>HTML File<br>MHT File<br>RTF File<br>OOCX File<br>(LS File<br>(LSX File |   |

- 2. Click on "XLSX"
- 3. Choose a file name and a location to save to (eg. Create a folder C:/ClinicalAudit/CAT Patient Follow Up)
- 4. Click "Save"

The steps above will produce a list of patients with contact details in MS Excel which can then be used to:

- 1. Produce a mail merge or bulk SMS to remind patients to attend cancer screening.
- Phone patients to update their record or to remind them to attend cancer screening.
   Go back through the individual patient records in the GP Clinical Desktop System (CDS) and update known records

## **Optional Steps**

There are a number of optional steps you can add. In the interest of keeping these recipes short, the optional steps are available in separate guides. You can combine the steps above with one, two or all three of the optional steps depending on your target group of patients.

Using Topbar Prompts in Recipes - create reminders for your clinicians based on the recipe searches

Using Recall CAT in Recipes - SMS and Voicemail directly from CAT4

Combine Screening Searches with MBS item eligibility - recall patients who are also eligible for MBS items related to chronic disease care or prevention